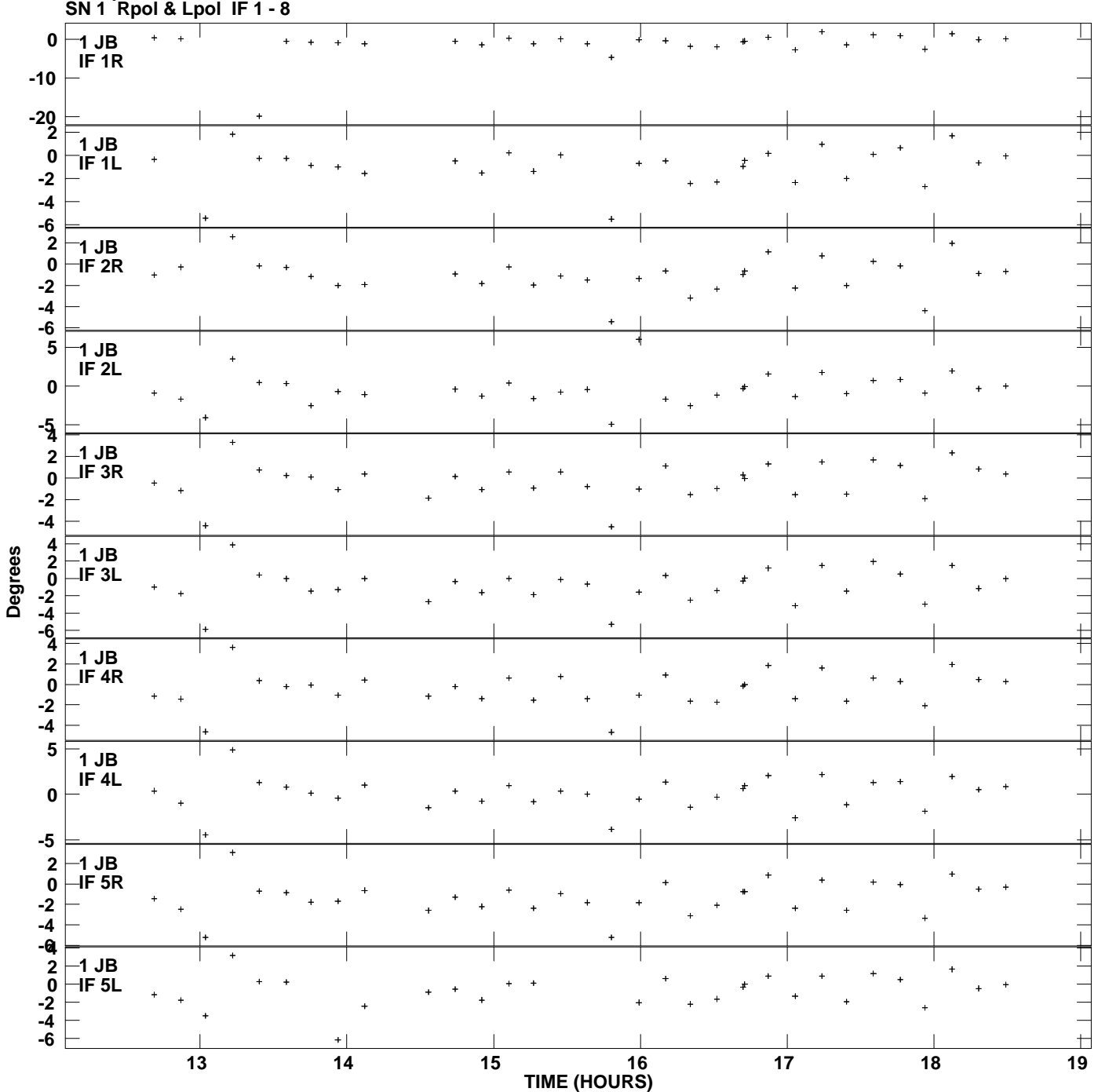

**Gain phs vs UTC time for J1128+5925.MULTI.1 Plot file version 1 created 30-NOV-2010 14:42:24**

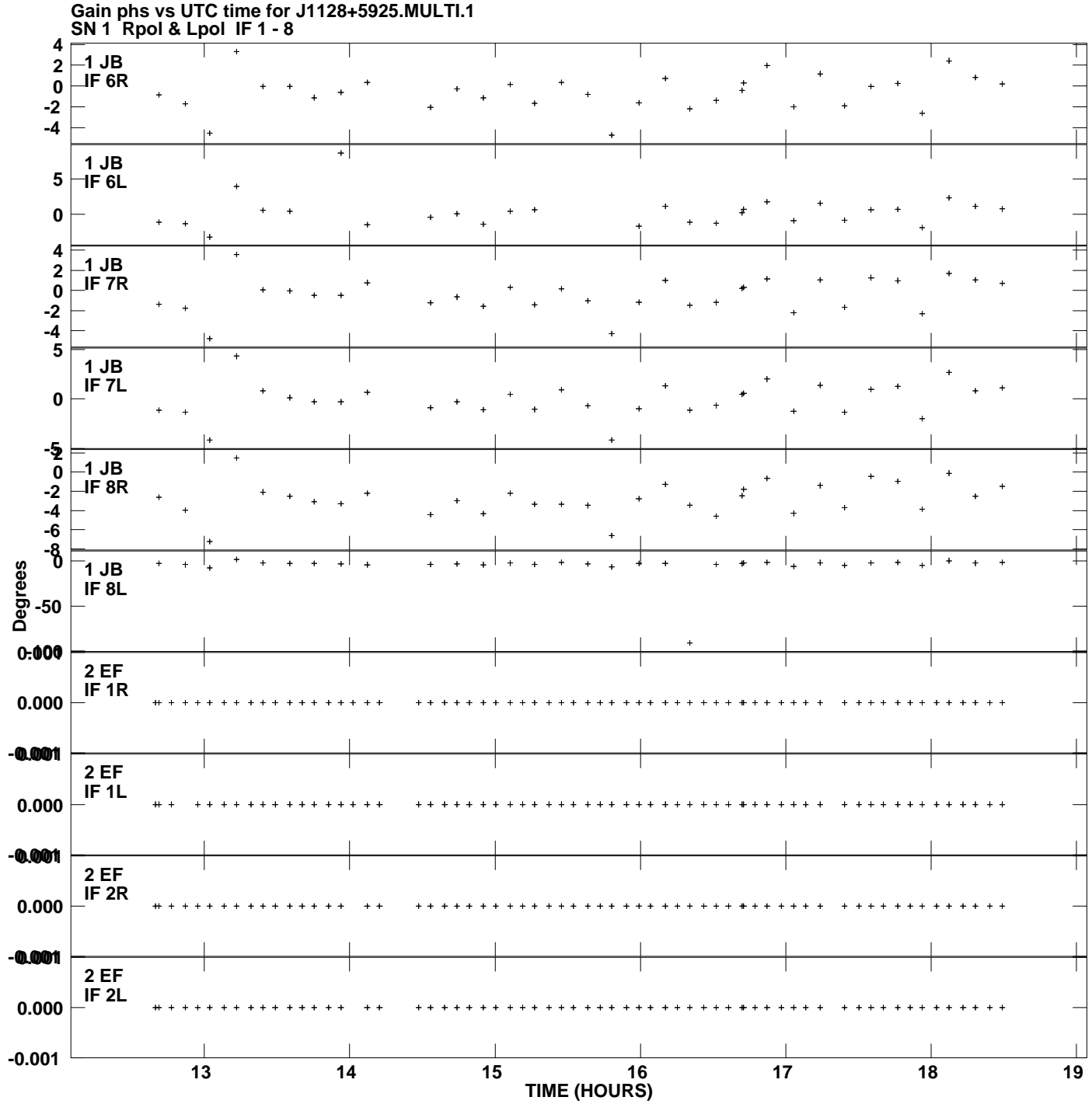

**Plot file version 2 created 30-NOV-2010 14:42:24**

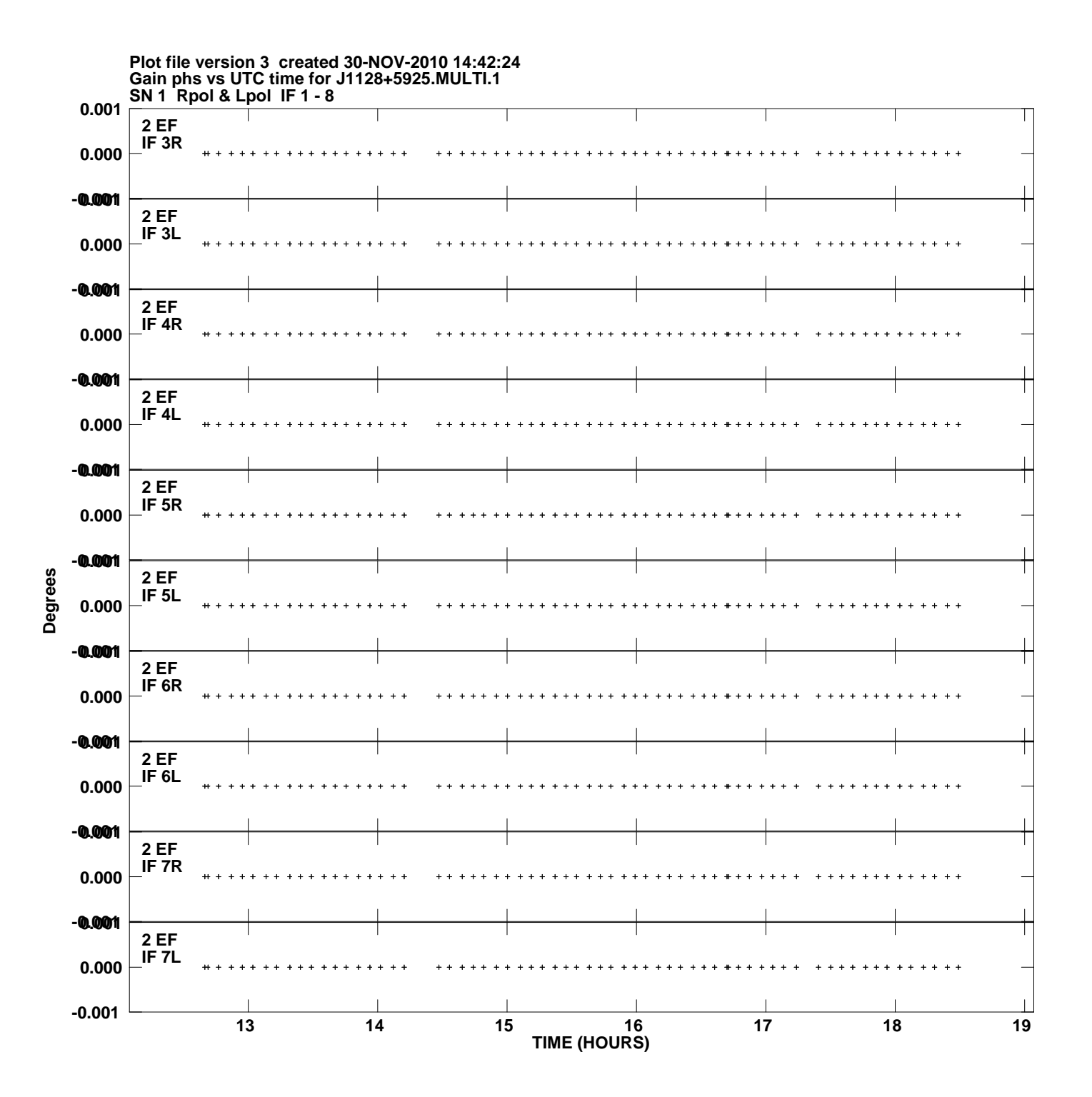

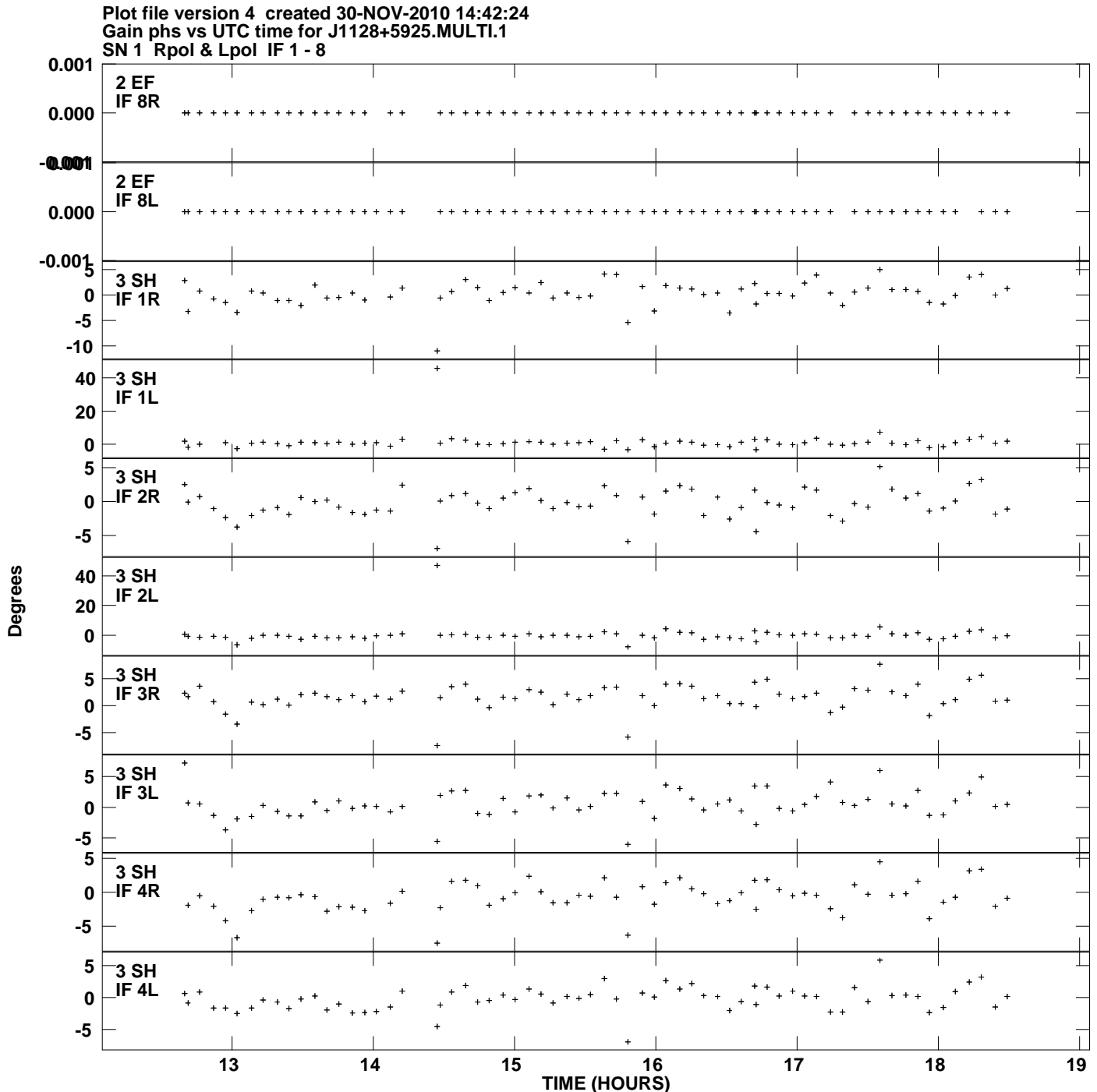

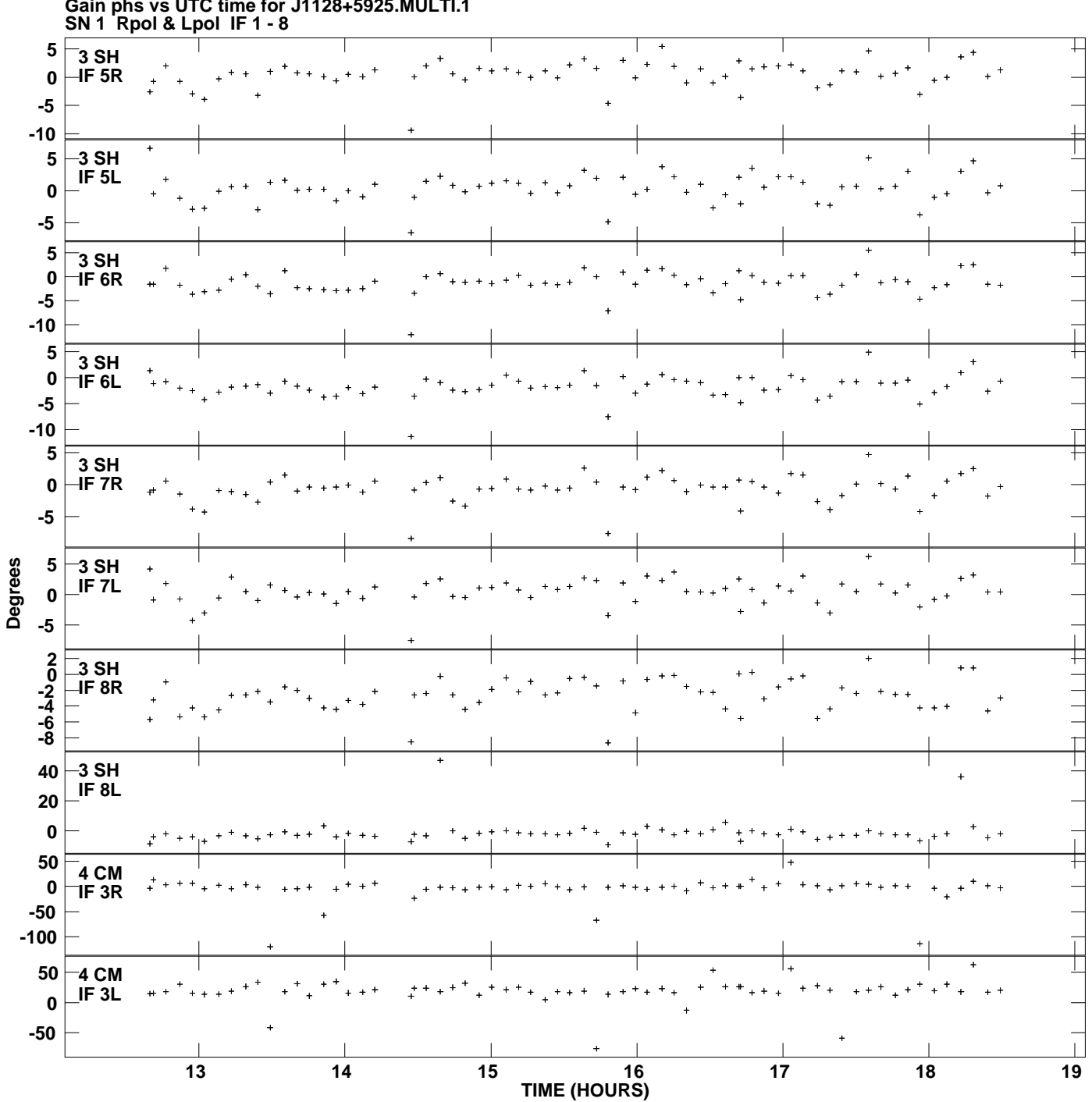

**Gain phs vs UTC time for J1128+5925.MULTI.1 Plot file version 5 created 30-NOV-2010 14:42:24**

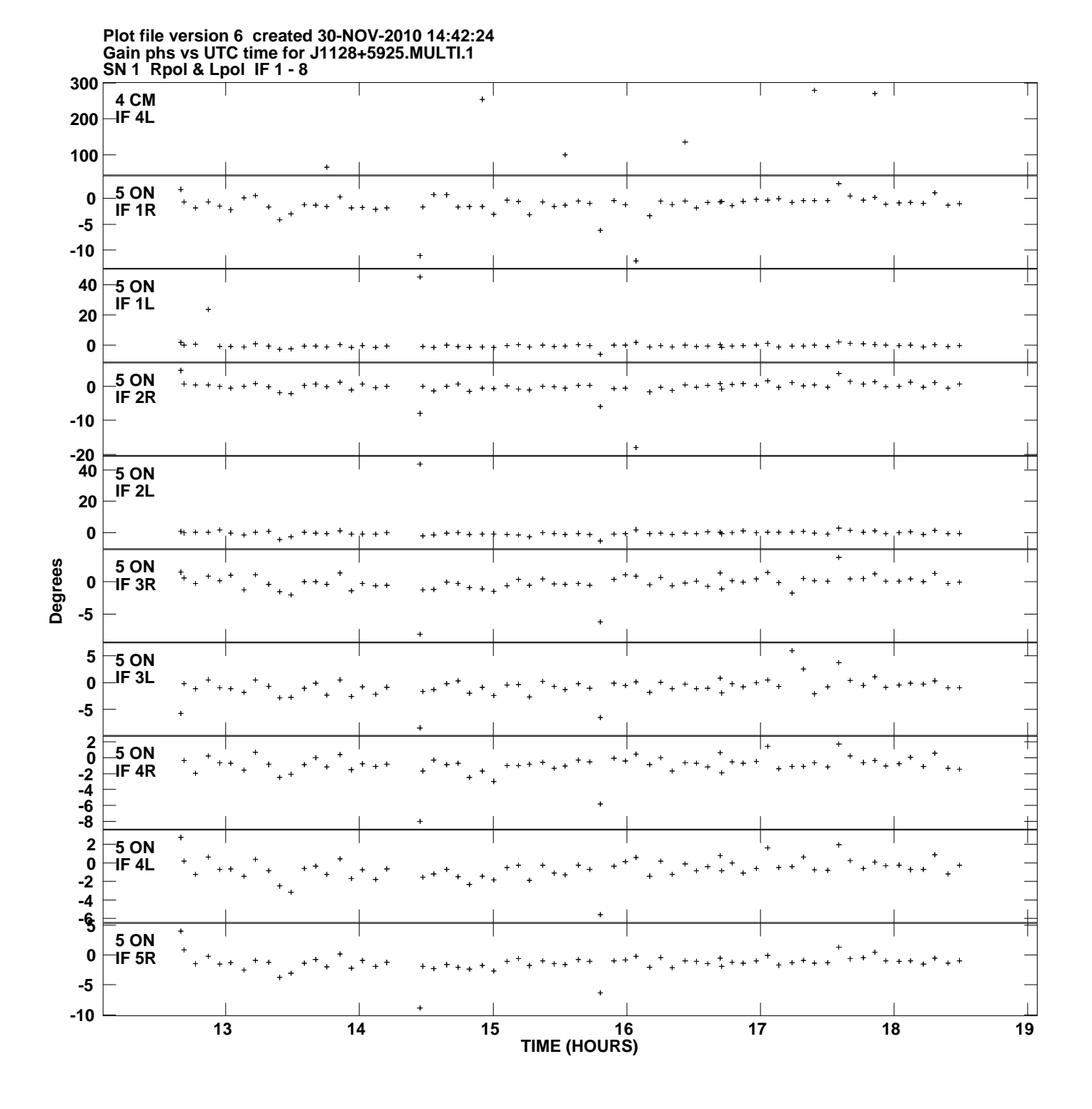

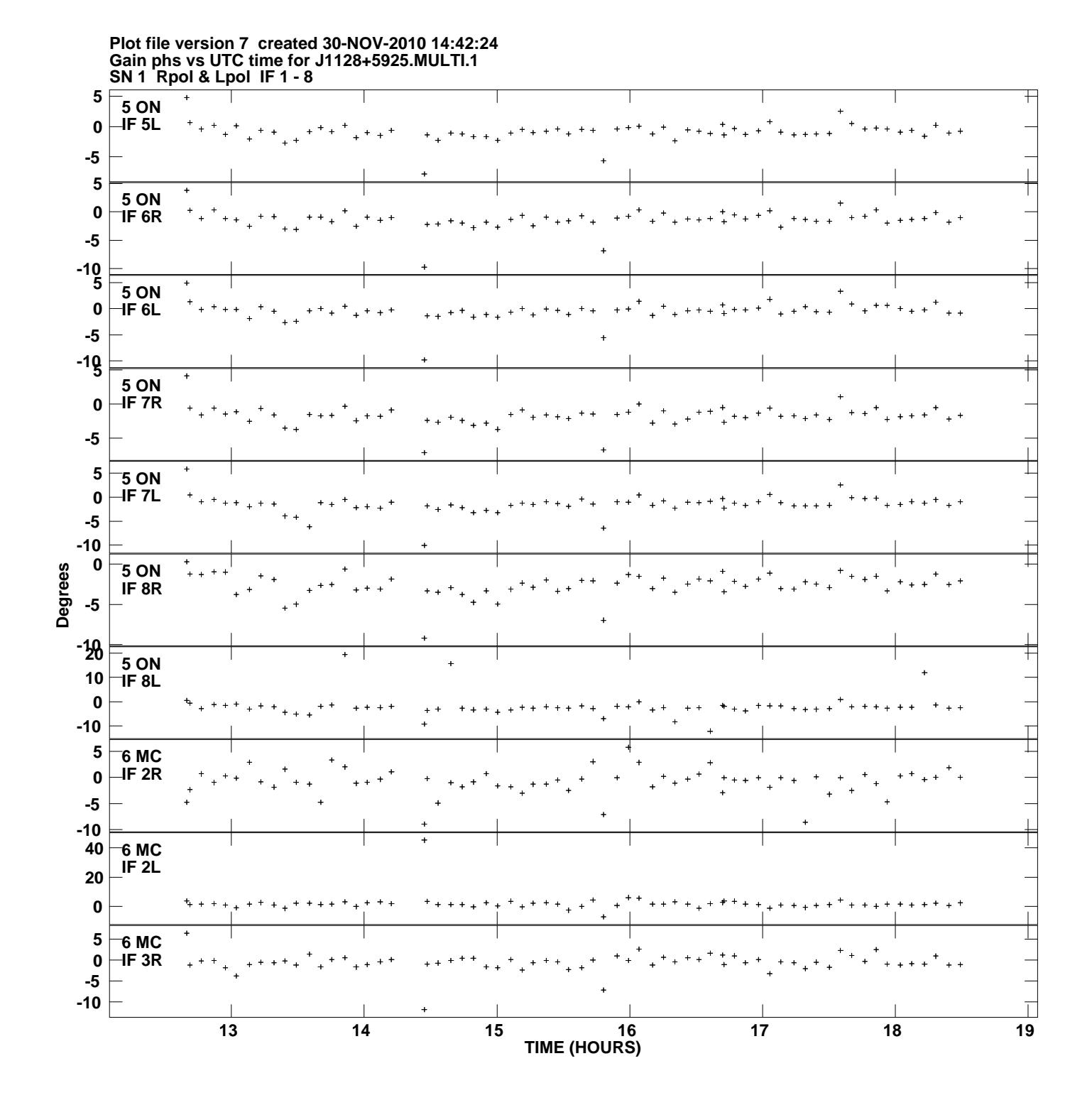

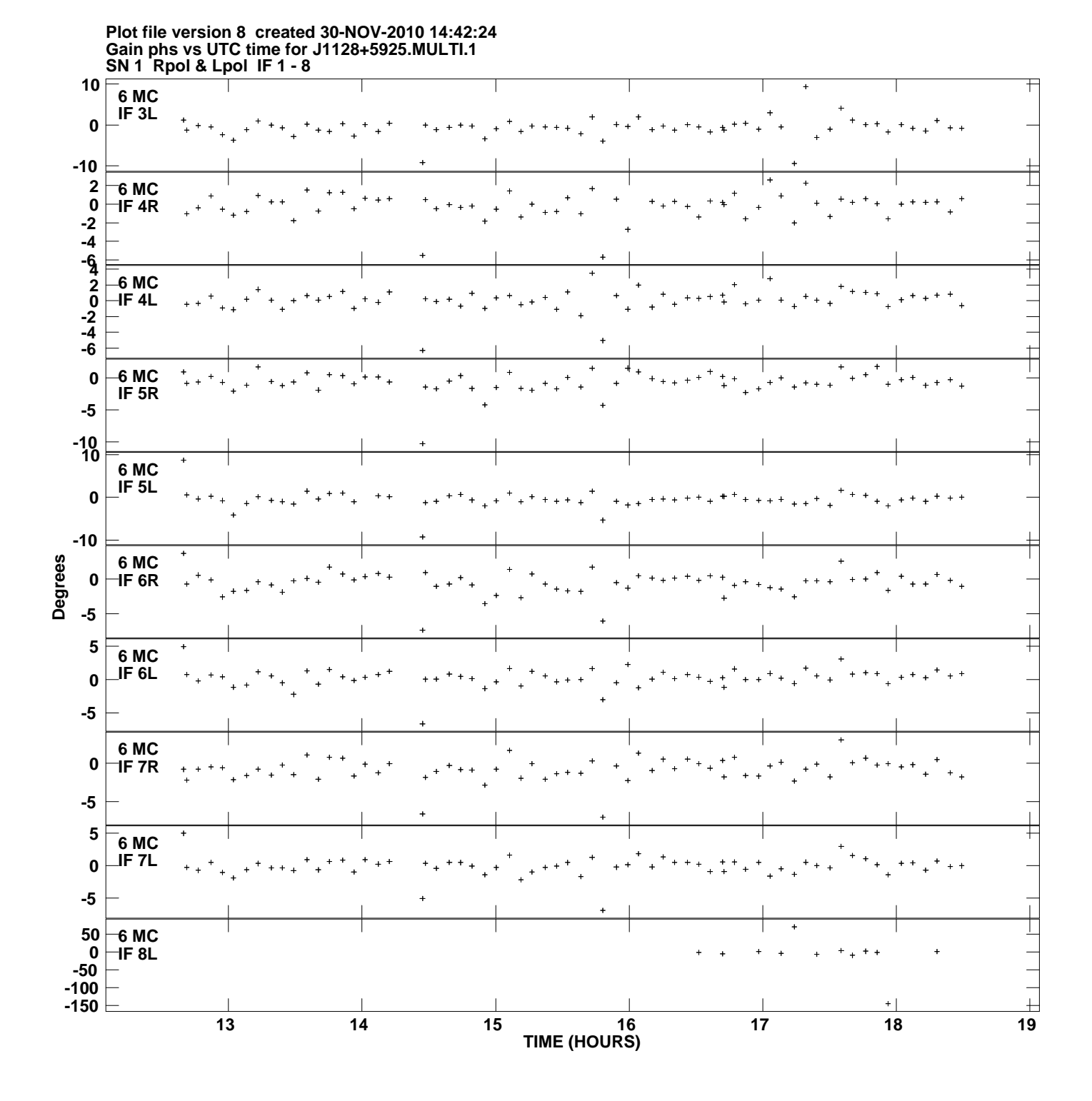

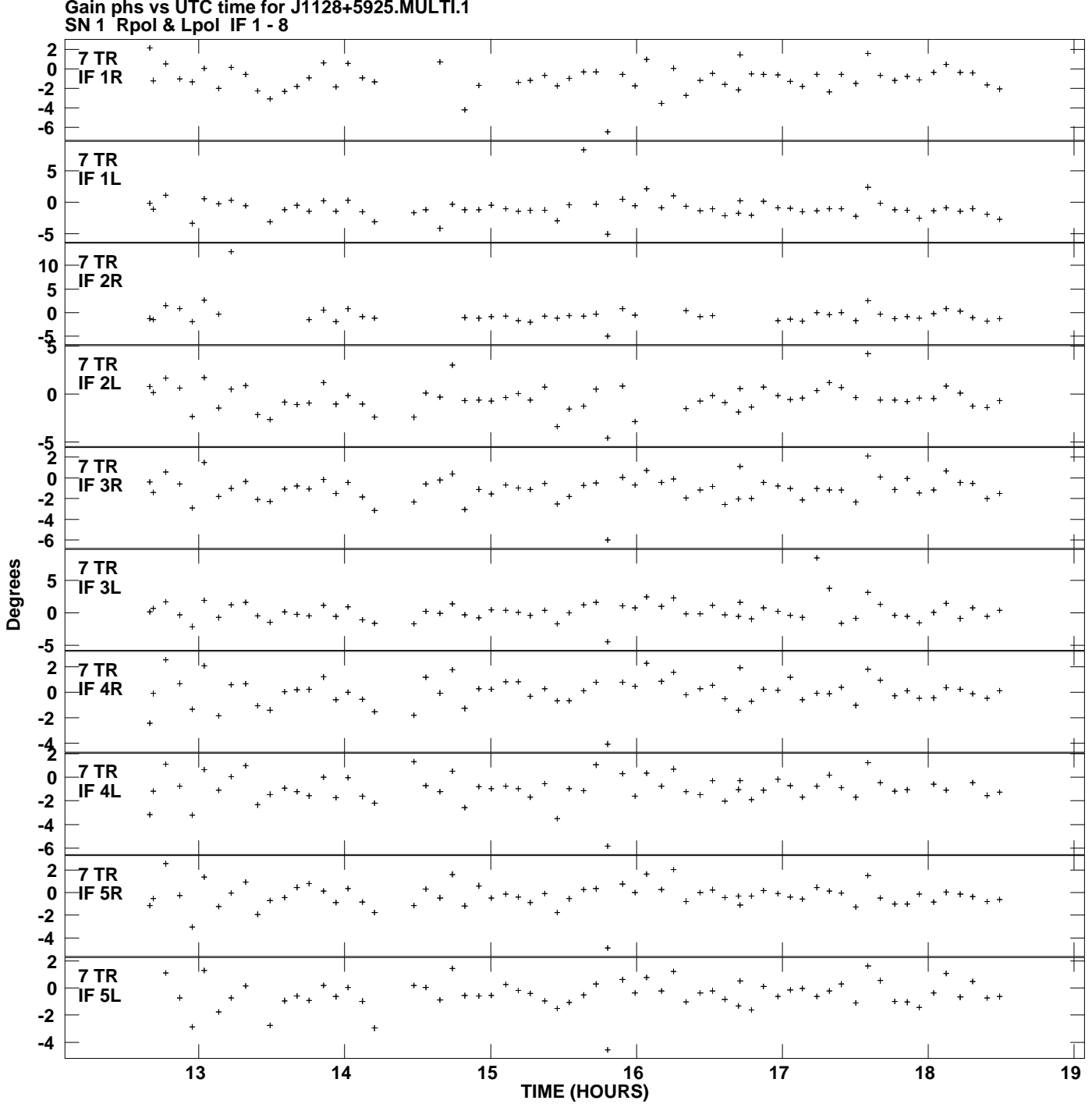

**Gain phs vs UTC time for J1128+5925.MULTI.1 Plot file version 9 created 30-NOV-2010 14:42:24**

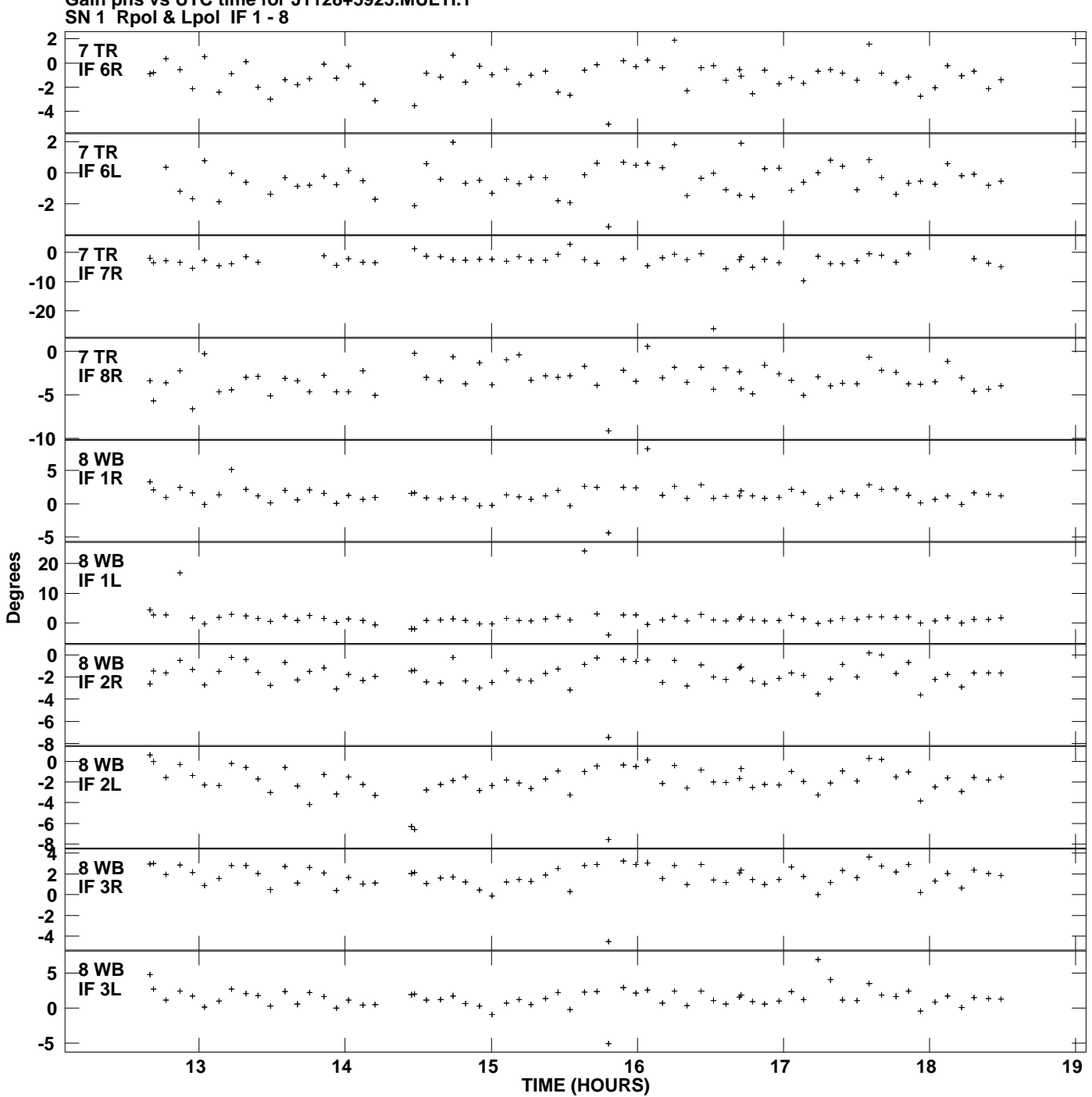

**Gain phs vs UTC time for J1128+5925.MULTI.1 Plot file version 10 created 30-NOV-2010 14:42:24**

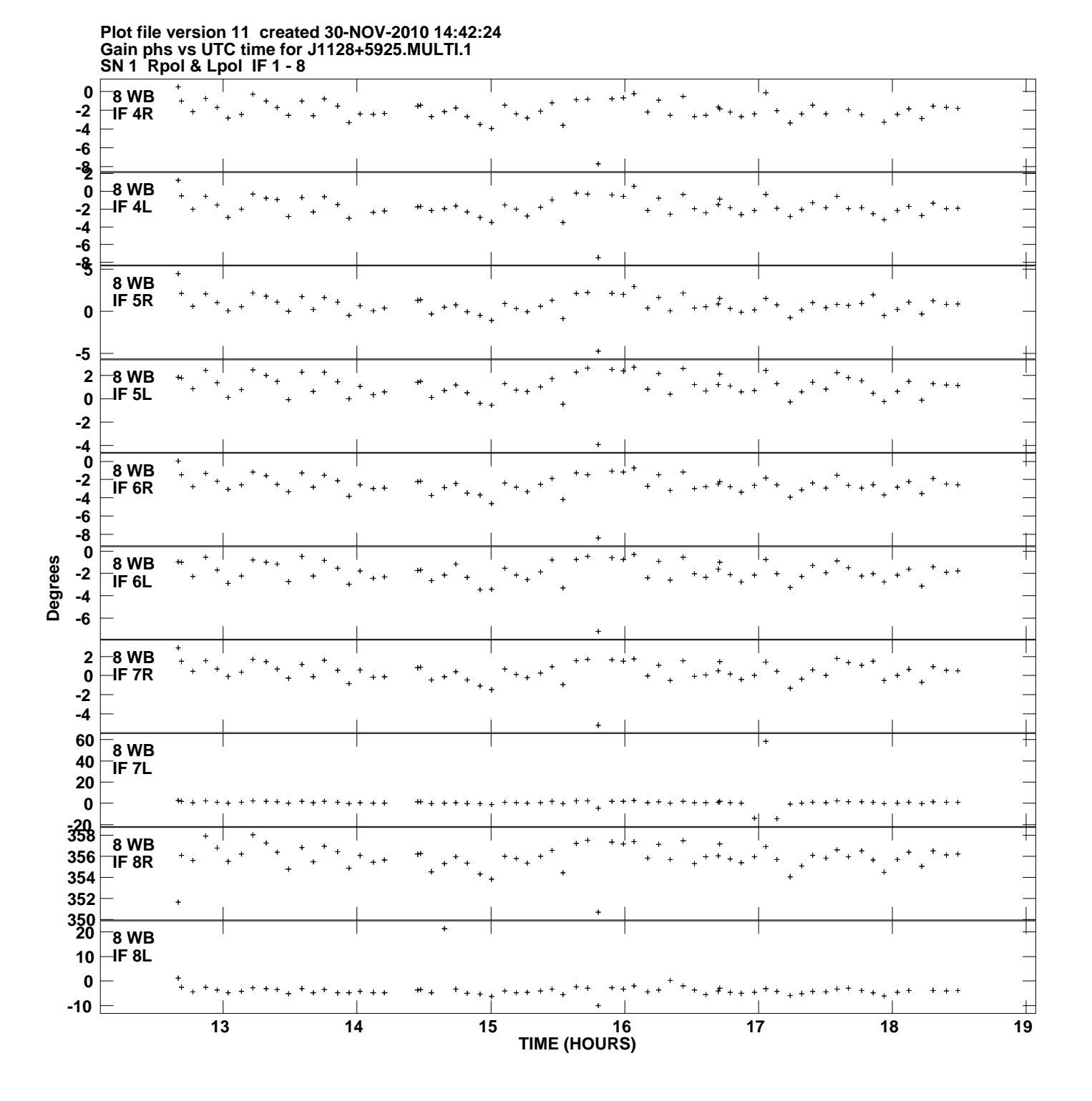

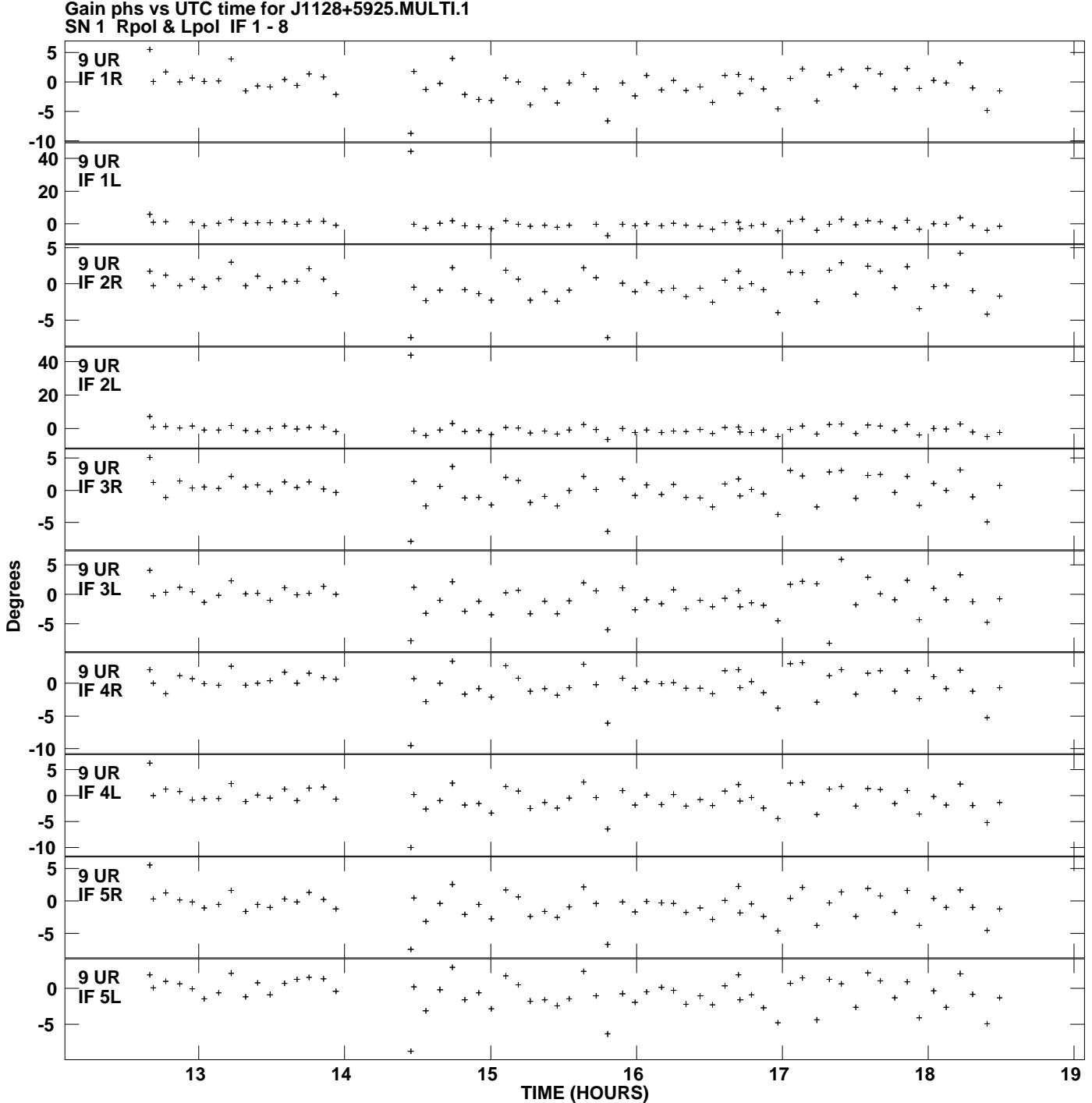

**Gain phs vs UTC time for J1128+5925.MULTI.1 Plot file version 12 created 30-NOV-2010 14:42:24**

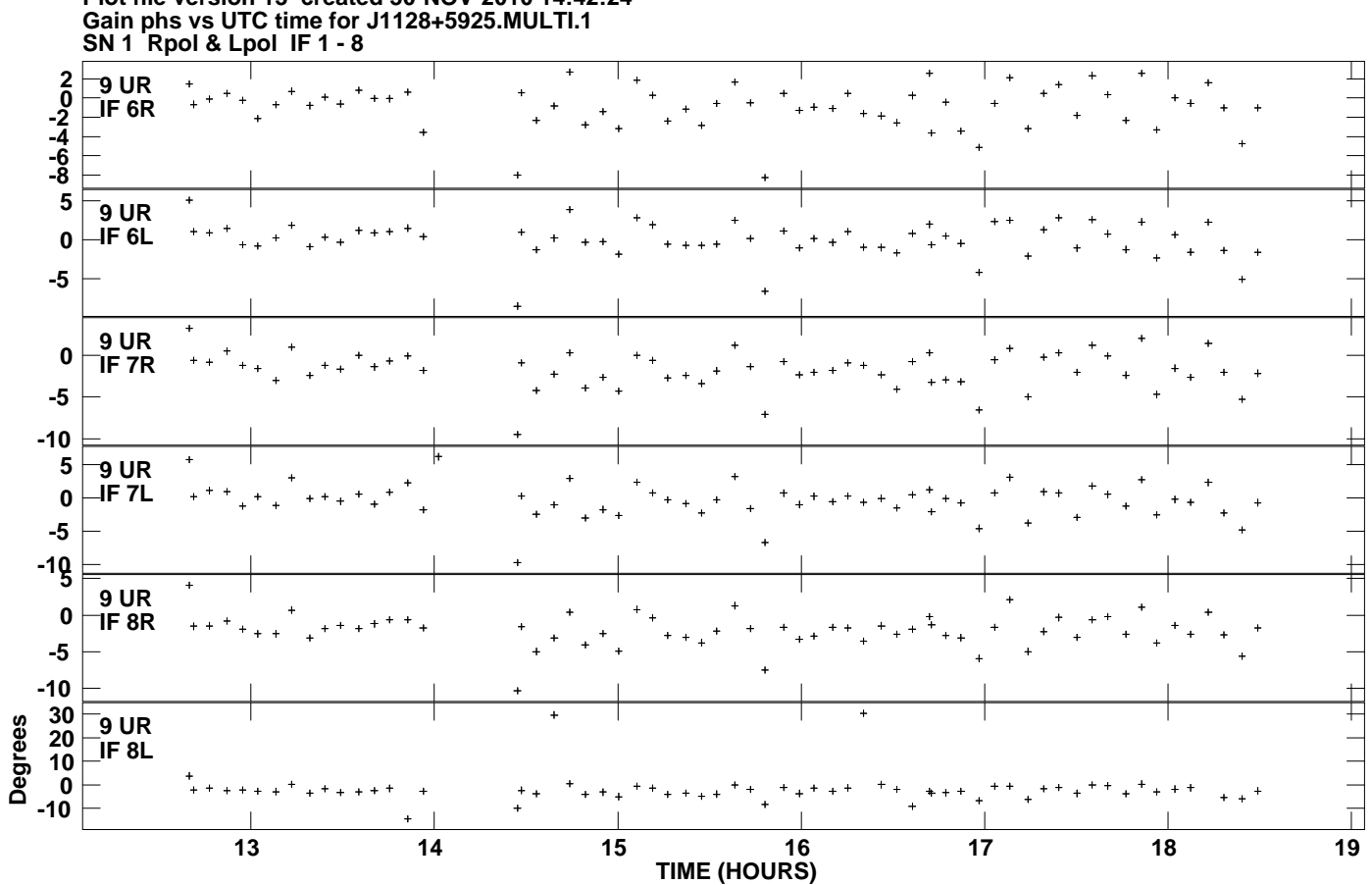

**Plot file version 13 created 30-NOV-2010 14:42:24**